# **Единый государственный экзамен**

# **по ИНФОРМАТИКЕ и ИКТ**

# **Тренировочный вариант №1801**

# **24 декабря 2017 г.**

# **<http://ege-inf.ru>**

В экзаменационных заданиях используются следующие соглашения.

- 1) Обозначения для логических связок (операций):
	- а) отрицание (инверсия, логическое НЕ) обозначается  $\neg$  (например,  $\neg A$ );
	- б) конъюнкция (логическое умножение, логическое И) обозначается ∧ (например,  $A \wedge B$ ) либо & (например,  $A\&B$ );
	- в) дизъюнкция (логическое сложение, логическое ИЛИ) обозначается ∨ (например,  $A \vee B$ ) либо | (например,  $A|B$ );
	- г) следование (импликация) обозначается  $\rightarrow$  (например,  $A \rightarrow B$ );
	- д) тождество обозначается  $\equiv$  (например,  $A \equiv B$ ). Выражение  $A \equiv B$  истинно тогда и только тогда, когда значения  $A$  и  $B$  совпадают (либо они оба истинны, либо они оба ложны);
	- е) символ 1 используется для обозначения истины (истинного высказывания); символ 0 — для обозначения лжи (ложного высказывания).
- 2) Два логических выражения, содержащих переменные, называются равносильными, если значения этих выражений совпадают при любых значениях переменных. Так, выражения  $A \rightarrow B$  и  $\neg A \vee B$  равносильны, а  $A \vee B$  и  $A \wedge B$ неравносильны (значения выражений разные, например, при  $A = 1, B = 0$ ).
- 3) Приоритеты логических операций: инверсия (отрицание), конъюнкция (логическое умножение), дизъюнкция (логическое сложение), импликация (следование), тождество. Таким образом,  $\neg A \land B \lor C \land D$  означает то же, что и  $((\neg A) \wedge B) \vee (C \wedge D)$ . Возможна запись  $A \wedge B \wedge C$  вместо  $(A \wedge B) \wedge C$ . То же относится и к дизъюнкции: возможна запись  $A \vee B \vee C$  вместо  $(A \vee B) \vee C$ .
- 4) Обозначения Мбайт и Кбайт используются в традиционном для информатики смысле — как обозначения единиц измерения, чьё соотношение с единицей «байт» выражается степенью двойки.

# **Часть 1**

**1** Сколько значащих нулей содержится в **четверичной** записи шестнадцатеричного числа  $123ABC0_{16}$ ?

## **Ответ:**

**2** Укажите количество **различных** логических функций трёх логических переменных  $x, y, z$ , которые удовлетворяют приведённому ниже фрагменту таблицы истинности.

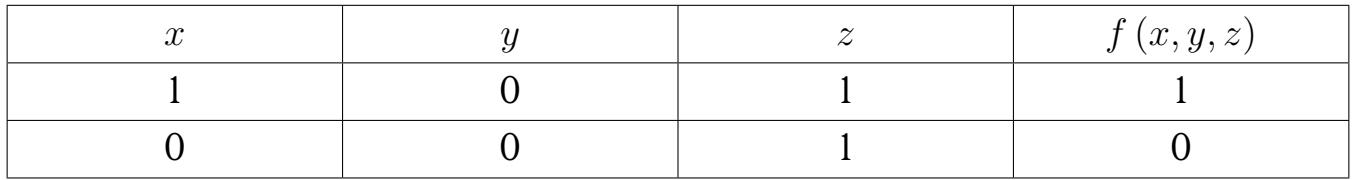

#### **Ответ:**

**3** На рисунке схема дорог некоторого района изображена в виде графа, в таблице содержатся сведения о длине этих дорог.

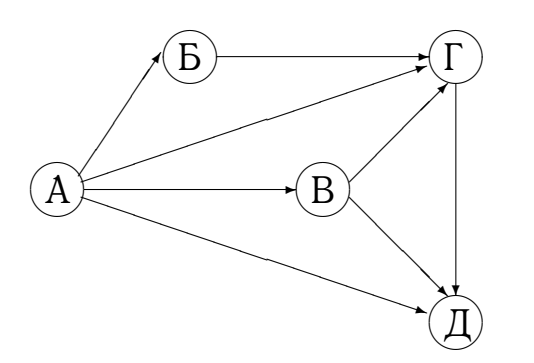

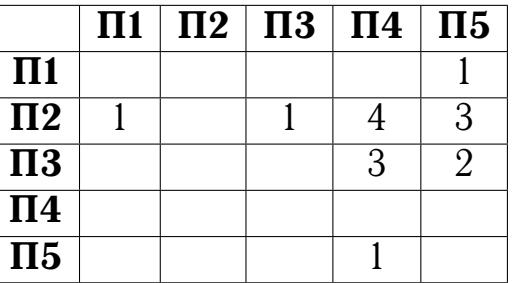

Так как таблицу и схему рисовали независимо друг от друга, нумерация населённых пунктов в таблице никак не связана с буквенными обозначениями на графе. Определите длину самого протяженного маршрута от пункта A до пункта Г.

 При проектировании табличных баз данных для хранения и обработки иерархических структур может использоваться шаблон *Closure Table* («таблица связей»). Согласно этому шаблону, структура страниц некоторого web-сайта хранится в двух таблицах. В таблице *pages* содержатся данные о страницах, а в таблице *pages\_treepath* — связи между ними. Таблица связей содержит два поля: ссылку на предка (*ancestor*) и ссылку на потомка (*descendant*).

По данным таблиц *pages* и *pages\_treepath* определите количество страниц web-сайта, имеющих первый уровень вложенности.

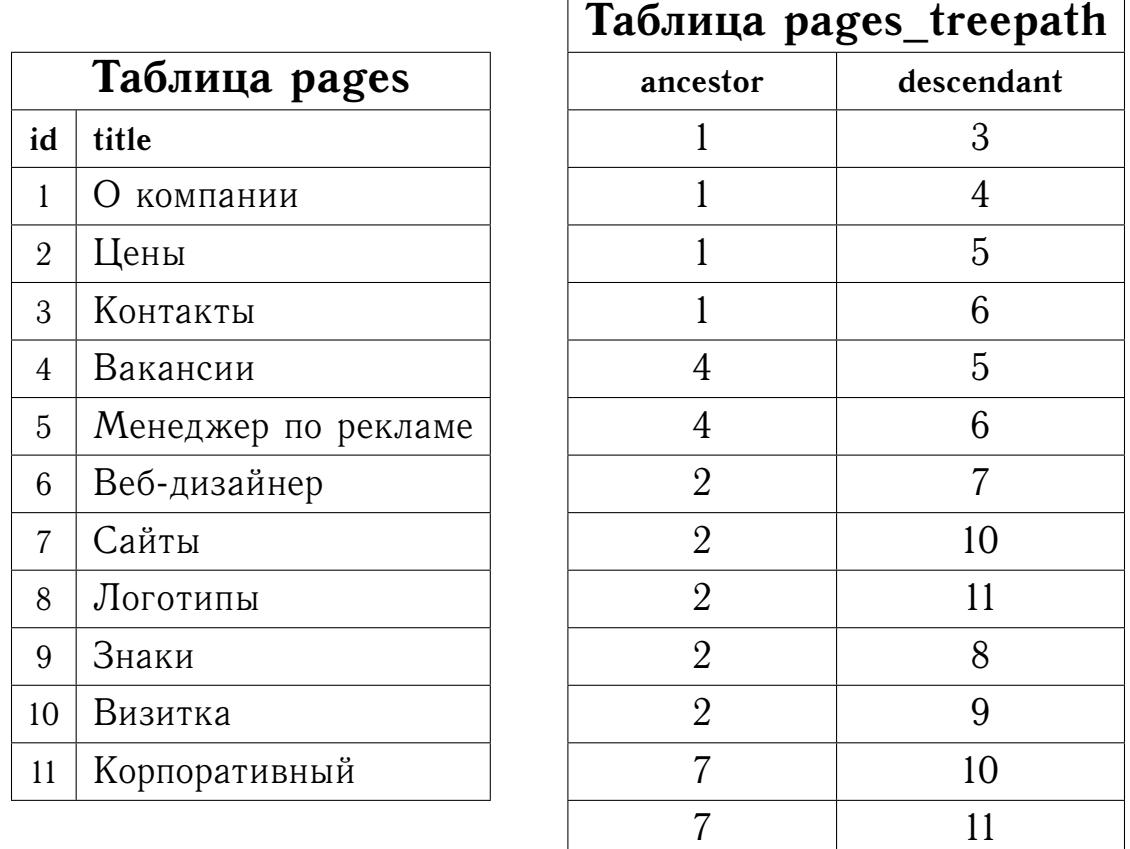

## **Ответ:**

 Некоторое сообщение содержит только буквы А, Б, В, Г, Д, причём известно их количество: А - 179, Б - 89, В - 72, Г - 53 и Д - 50. Сколько бит содержит оптимальный префиксный код данного сообщения?

 $6<sup>1</sup>$ Автомат получает на вход четырёхзначное десятичное число  $N$ . По этому числу строится новое число по следующим правилам.

- 1) Строятся числа  $N_{12}$ ,  $N_{34}$ , которые образованы соответственно двумя левыми и двумя правыми цифрами числа  $N$  (в числах  $N_{12}$ ,  $N_{34}$  цифры идут в том же порядке, что и в числе N).
- 2) Вычисляется и печатается в качестве результата поразрядная конъюнкция  $N_{12} \& N_{34}.$

**Пример.** Исходное число:  $N = 1206$ .  $N_{12} = 12$ ;  $N_{34} = 06$ .  $N_{12} \& N_{34} = 12 \& 6 = 4$ . Результат: 4.

Укажите наибольшее число, при обработке которого автомат выдаёт результат 50.

**Ответ:** \_\_\_\_\_\_

 $|7|$ Ячейки диапазона А1:В2 электронной таблицы имеют значения, как показано на рисунке ниже.

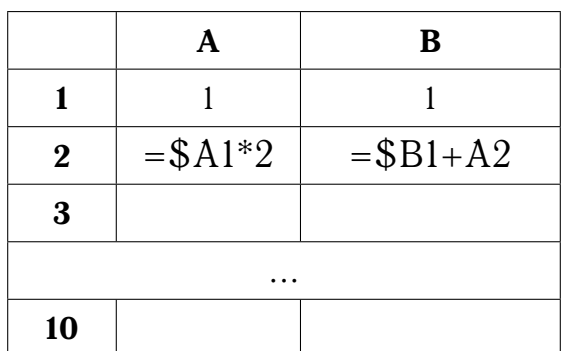

Чему станет равно значение в ячейке В8, если формулы из ячеек А2 и В2 скопировать во все ячейки диапазонов А3:А10 и В3:В10 соответственно?

 $O$ TBeT:  $\_\_$ 

 $8<sup>1</sup>$ Запишите число, которое будет напечатано в результате выполнения следующей программы.

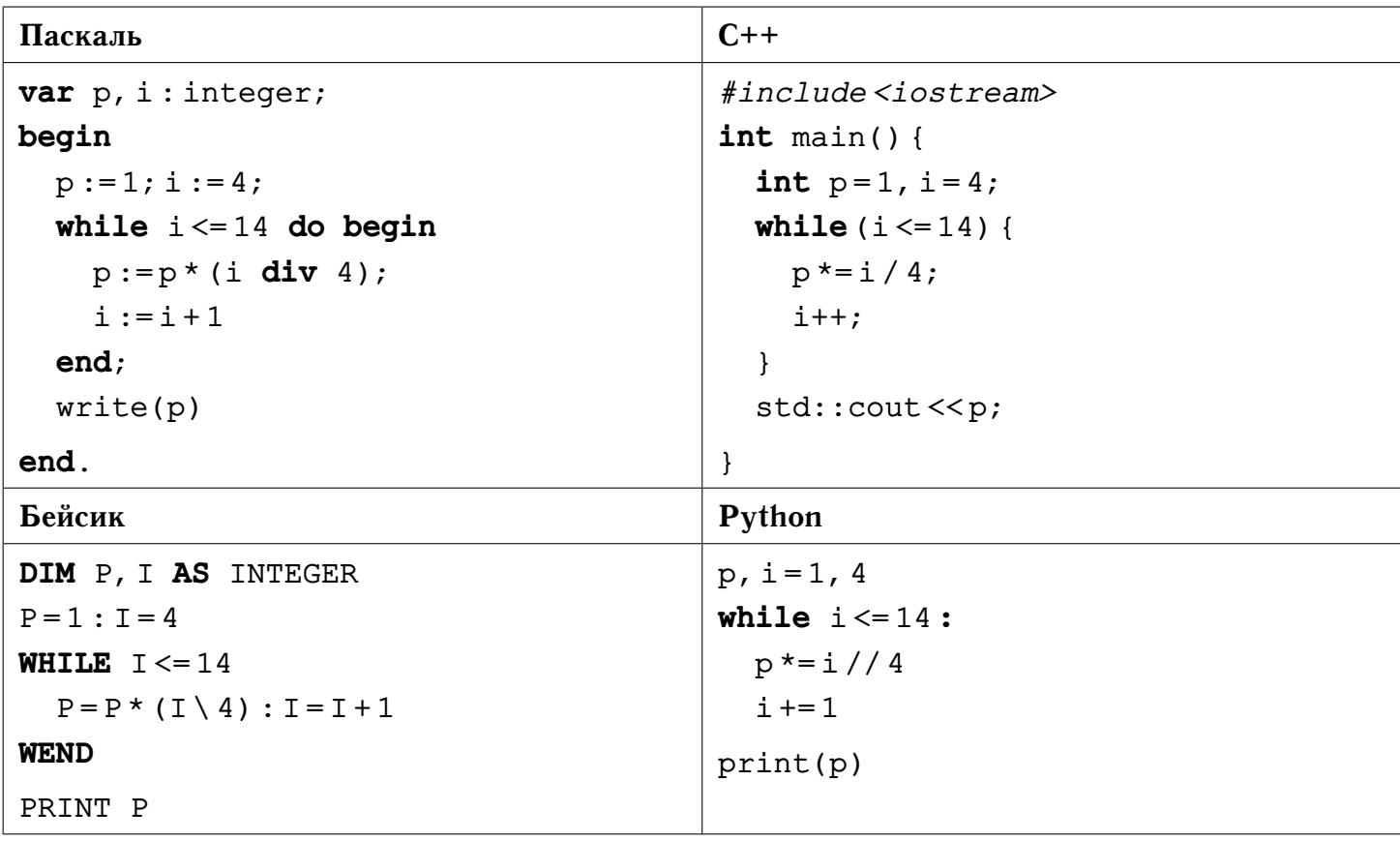

## Ответ:

Камера видеорегистратора имеет скорость записи 25 кадров/сек. и разреше- $9<sup>1</sup>$ ние Full HD (1920х1080 пикселей) в режиме TrueColor (24 бита/пиксель). Также регистратор оснащён жёстким диском объёмом 250 Гбайт. Укажите максимальную продолжительность видео (в минутах), которое может снять регистратор, если сжатие данных не используется. Ответ округлите до 10 минут.

## $O$ TBet:  $\overline{\phantom{0}}$

| 10 | Для передачи сообщений используются 5-буквенные слова, в которых есть только буквы А, В, С, D, причём каждая из букв А, В, С может встречаться в слове любое количество раз или не встречаться совсем. Словом считается любая допустимая последовательность букв, не обязательно осмысленная. Сколько раз в слове должна встречаться буква D, если известно, что всего имеется 405 различных кодовых слов?

Ответ: \_

Ниже на четырёх языках записан рекурсивный алгоритм F.  $\vert$  11  $\vert$ 

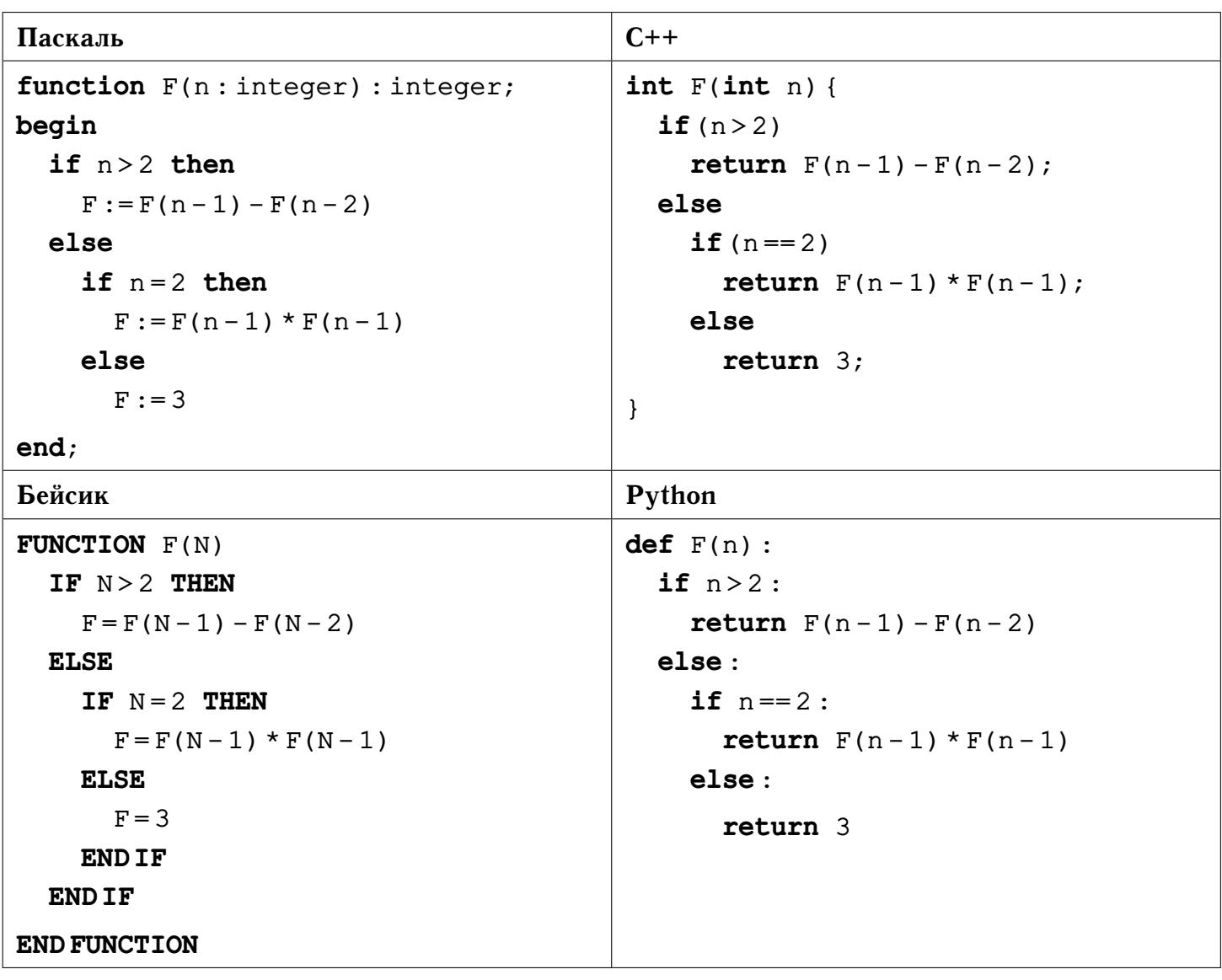

Чему будет равно значение, вычисленное при выполнении вызова F(200)?

[12] Для узла с IP-адресом 111.3.129.27 адрес сети равен 111.3.128.0. Сколько существует возможных значений третьего слева байта маски?

 $\vert 13 \vert$ Для хранения строк, содержащих только заглавные буквы латинского алфавита, можно использовать алгоритм кодирования повторов (RLE), который заменяет повторяющиеся буквы (серии) на саму букву и число её повторов. Положительные числа используют для записи количества повторов одной буквы, а отрицательные для записи количества неодинаковых букв, следующих друг за другом. Если длина серии превосходит 16, она разбивается на несколько серий длиной 16 и, возможно, ещё одну длиной меньше 16. Например, строка **АВDDD** после сжатия примет вид -2АВЗD. После сжатия производится поразрядное кодирование, все числа и символы кодируются одинаковым и минимально возможным количеством бит.

Сколько байт потребуется для сжатия и кодирования указанным способом строки **BC BAA AAA AAA AAA EEE**?

## **Ответ:** \_

Исполнитель Шифровщик производит поразрядное преобразование натураль- $\vert 14 \vert$ ных десятичных чисел, используя представленную ниже таблицу шифрования.

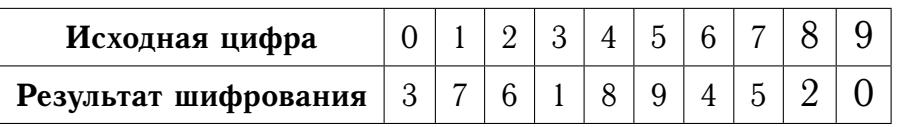

**Пример.** Исходное число: 1025. Преобразование разрядов: 1  $\rightarrow$  7, 0  $\rightarrow$  3,  $2 \rightarrow 6, 5 \rightarrow 9$ . *Pesynomam:* 7369.

Какое минимальное число  $n > 0$  раз необходимо зашифровать с помощью Шифровщика число 32006, чтобы снова получить это число?

#### Ответ:

На рисунке изображена схема дорог, связывающих города  $v_1, \ldots, v_6$ . По каждой  $\vert 15 \vert$ дороге можно двигаться только в одном направлении, указанном стрелкой. Числами обозначены пропускные способности перевозки грузов каждой дороги. Какова максимальная величина потока грузов из города  $v_1$  в город  $v_6$ ?

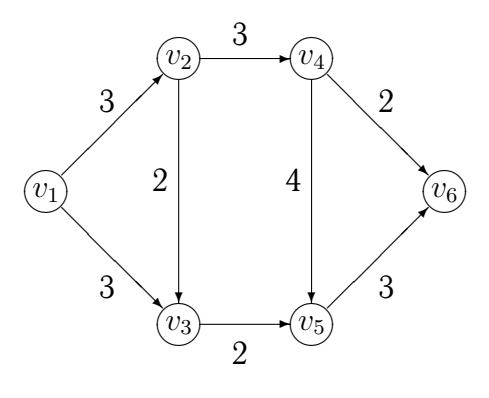

 $\overline{\textbf{16}}$  Сколько нечётных цифр в восьмеричной записи числа  $4^{10} - 2^{10} + \frac{1}{2}$  $\frac{1}{2} \cdot 8^2 - 16^2$ ?

#### **Ответ:**

**17** В языке запросов поискового сервера для обозначения логической операции «ИЛИ» используется символ «|», а для обозначения логической операции «И» символ «&». В таблице приведены запросы и количество найденных по ним страниц.

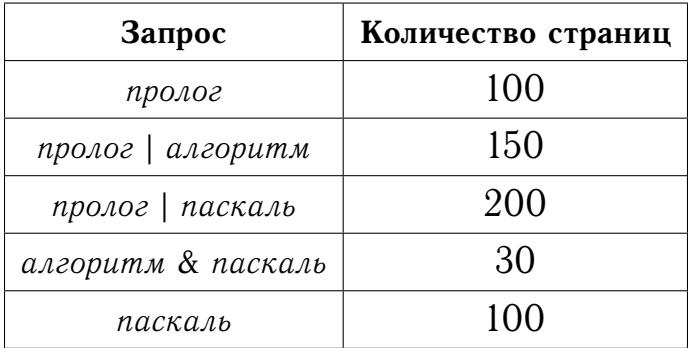

Какое количество страниц будет найдено по запросу

*пролог* | *алгоритм* | *паскаль*?

# **Ответ:**

 $\overline{\bf 18}$  На вещественной плоскости  $\mathbb{R}^2$  заданы две области:  $P\left(x,y\right) \,=\, \{y < |x|\}$  и  $Q(x, y) = \{y > \sqrt{4\pi^{-1} - x^2}\}.$  Укажите **наибольшую** возможную площадь области А, такой, что формула

$$
((x,y)\in A) \land (((x,y)\in Q) \lor ((x,y)\in P))
$$

тождественно **ложна** для любой пары чисел  $(x, y) \in \mathbb{R}^2.$ 

 $|19|$ В программе используется одномерный целочисленный массив  $A$  с индексами от 0 до 20. Известно, что в массиве хранятся натуральные двузначные числа. Определите наибольшее возможное значение переменной  $k$  после выполнения следующего фрагмента программы.

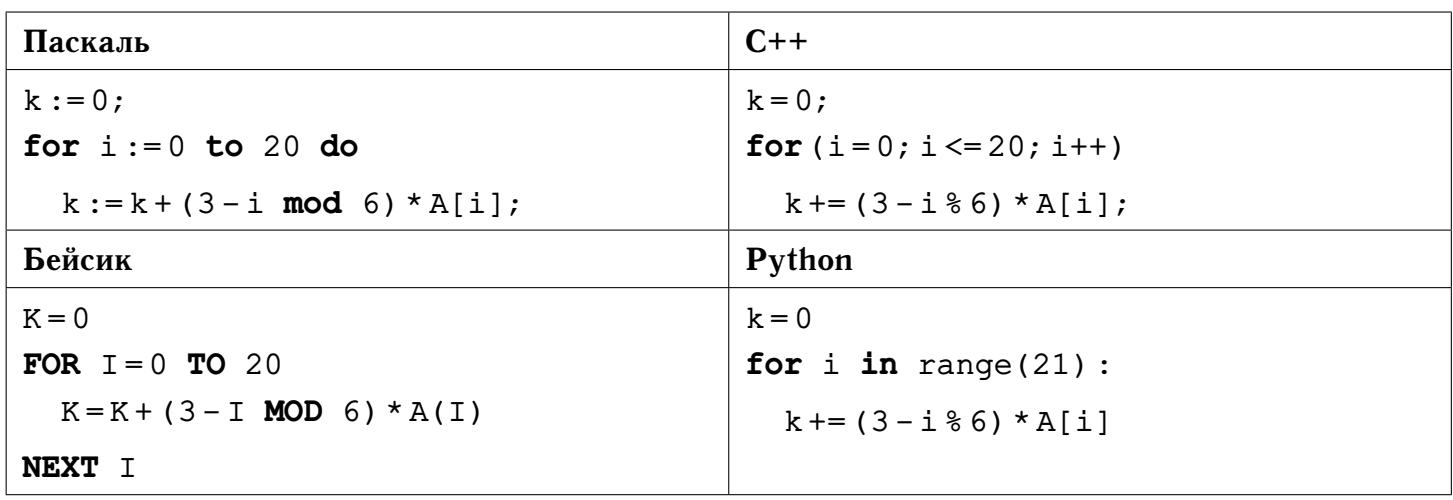

Укажите наименьшее натуральное число  $x$ , при вводе которого будут напеча- $|20|$ таны числа 5 и 6.

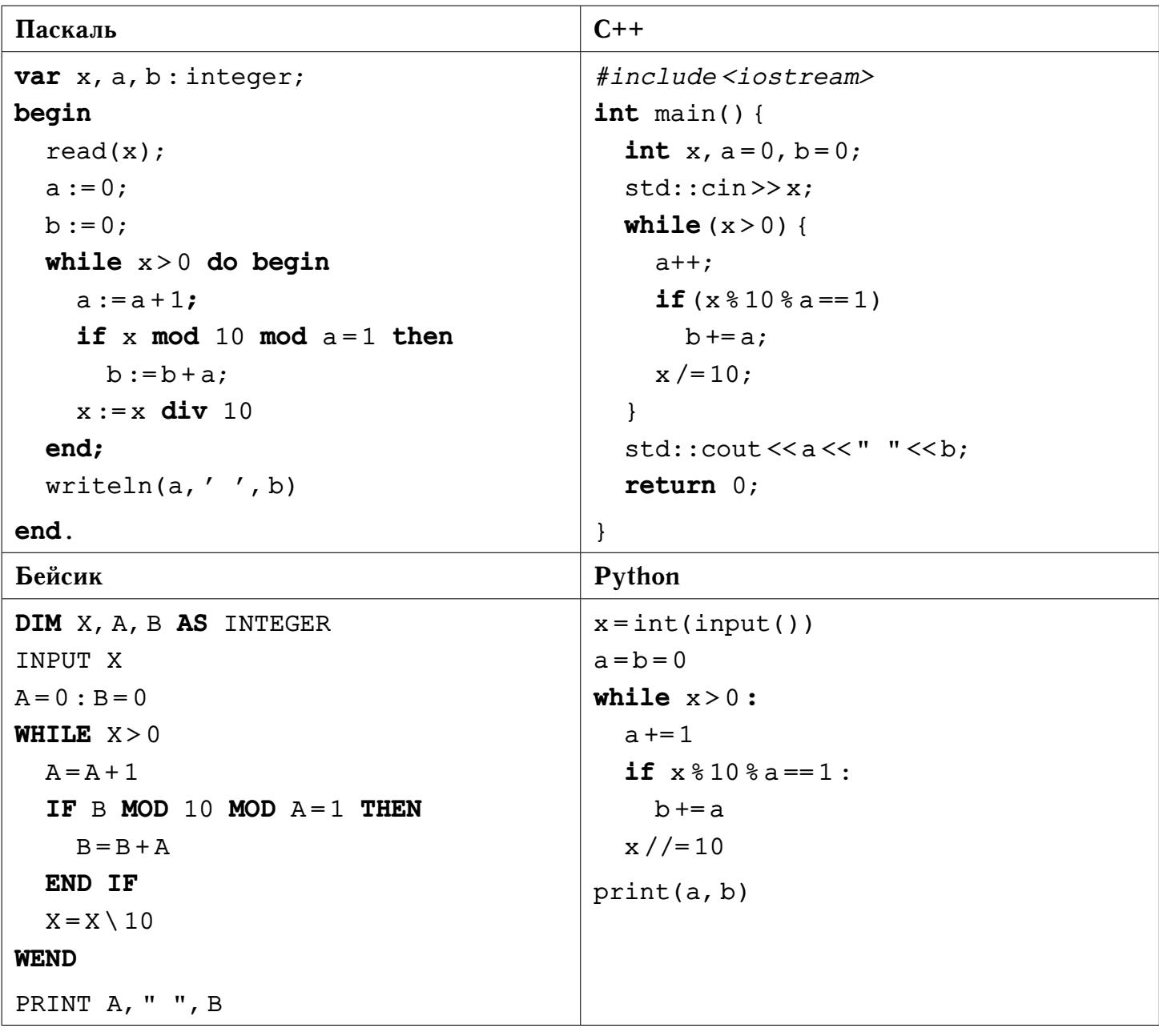

Ответ: \_

Определите, какое число будет напечатано в результате выполнения следую- $\boxed{21}$ щего алгоритма.

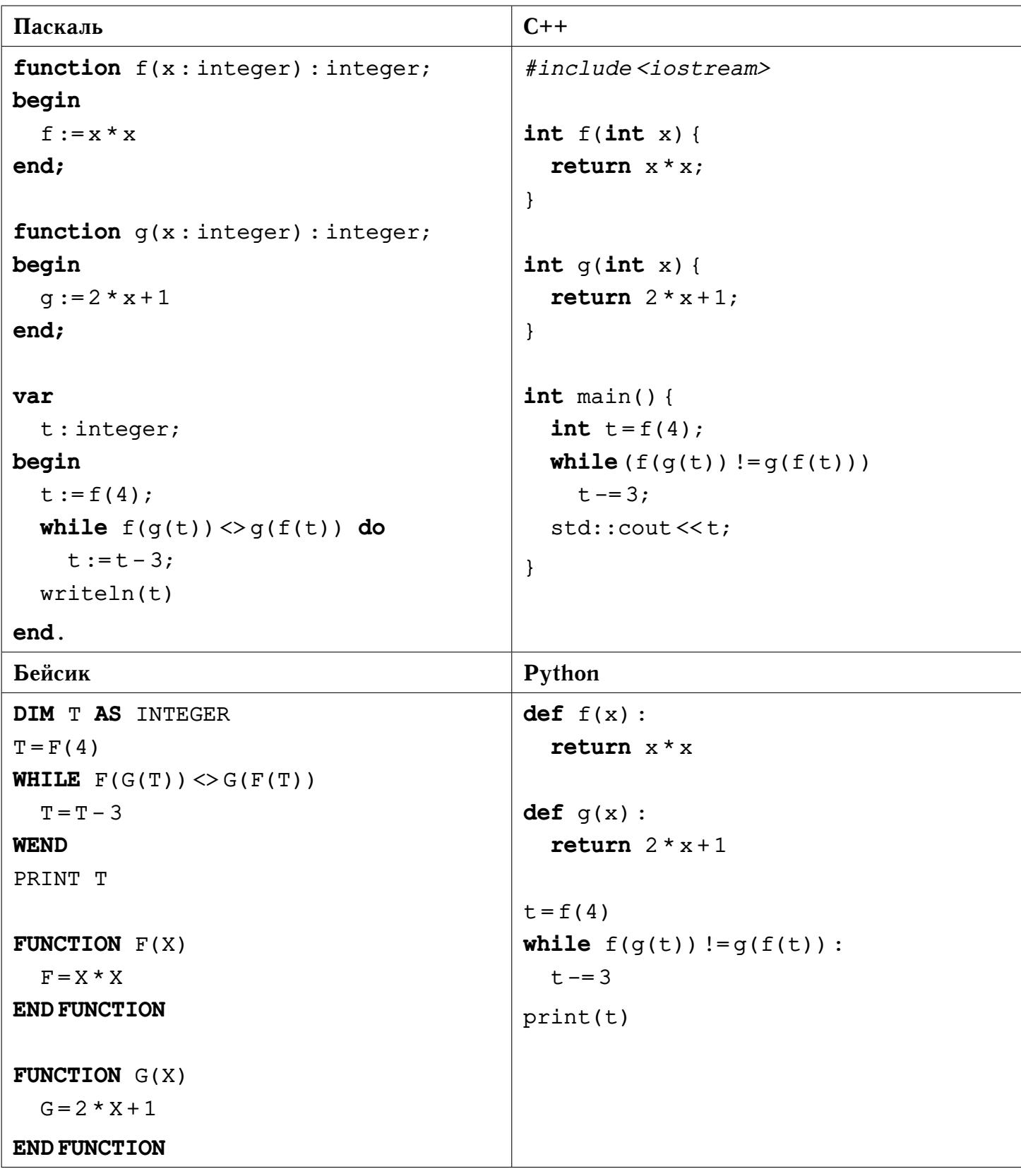

**22** Для некоторого исполнителя, преобразующего число на экране, определены три команды:

1) прибавить 1;

2) прибавить 2;

3) прибавить 3.

Каждая из них увеличивает число на экране на 1, 2 и 3 соответственно. Программа для исполнителя — это последовательность команд.

Сколько существует программ, для которых при исходном числе **2** результатом является число **15**, при этом траектория вычислений содержит **все** числа отрезка [2; 15], **кратные 4**?

# **Ответ:**

**23** Сколько существует различных наборов значений логических переменных  $x_1, \ldots, x_{10}$ , при которых следующие выражения истинны?

$$
((x_1 \rightarrow x_2) \lor x_1 \land \neg x_2) \land (x_3 \lor x_4),((x_3 \rightarrow x_4) \lor x_3 \land \neg x_4) \land (x_5 \lor x_6),((x_5 \rightarrow x_6) \lor x_5 \land \neg x_6) \land (x_7 \lor x_8),((x_7 \rightarrow x_8) \lor x_7 \land \neg x_8) \land (x_9 \lor x_{10}).
$$

# Часть 2

Требовалось написать программу, которая вычисляет значение многочлена  $|24|$ 

$$
p(x) = a_n x^n + a_{n-1} x^{n-1} + \ldots + a_2 x^2 + a_1 x + a_0
$$

при заданном значении аргумента  $x$ . На вход последовательно подаются неотрицательная целая степень многочлена *n*, значение аргумента *x* и  $n + 1$  значение коэффициентов многочлена  $a_n, \ldots, a_0$ . Приведённая ниже программа содержит ошибки.

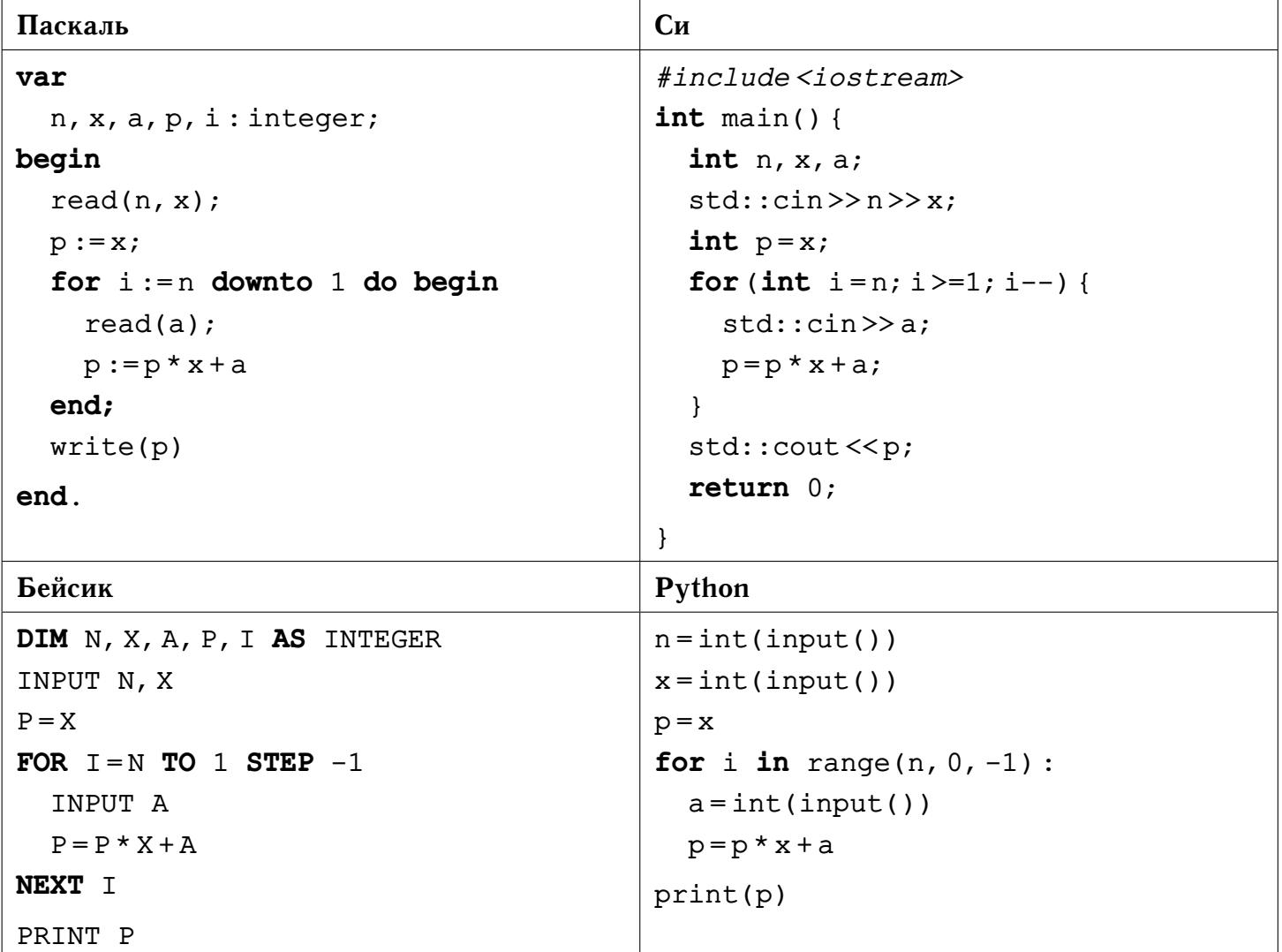

Последовательно выполните следующее.

- 1) Напишите, что выведет эта программа при вводе чисел 2 1 2 1 0.
- 2) Приведите пример входных данных, при которых, не смотря на ошибки, программа выведет верный ответ и укажите этот ответ.
- 3) Найдите в программе все ошибки (их может быть одна или несколько). Для каждой ошибки выпишите строку, в которой она допущена, и приведите эту же строку в исправленном виде.

© Богданов Д.В., 2017-2018 уч. год

Достаточно указать ошибки и способ их исправления для одного языка программирования. Обратите внимание: необходимо исправить приведённую программу, а не написать свою. Требуется заменить только ошибочные строки, но нельзя удалять строки или добавлять новые. За исправления, внесённые в строки, не содержащие ошибок, баллы будут снижаться.

Дан массив А, содержащий 2018 целых чисел. Необходимо определить ко- $|25|$ личество элементов этого массива, для которых истинно логическое выражение  $(A[i] \neq 10) \rightarrow (3 \cdot A[i] \geq 9)$ . Например, в массиве из 4-х элементов, равных соответственно 3; -2; 10; 0, имеется два числа - 3 и 10, для которых вышеуказанное логическое выражение истинно.

Исходные данные объявлены так, как показано ниже. Запрещается использовать не описанные переменные, но допускается не использовать некоторые из них.

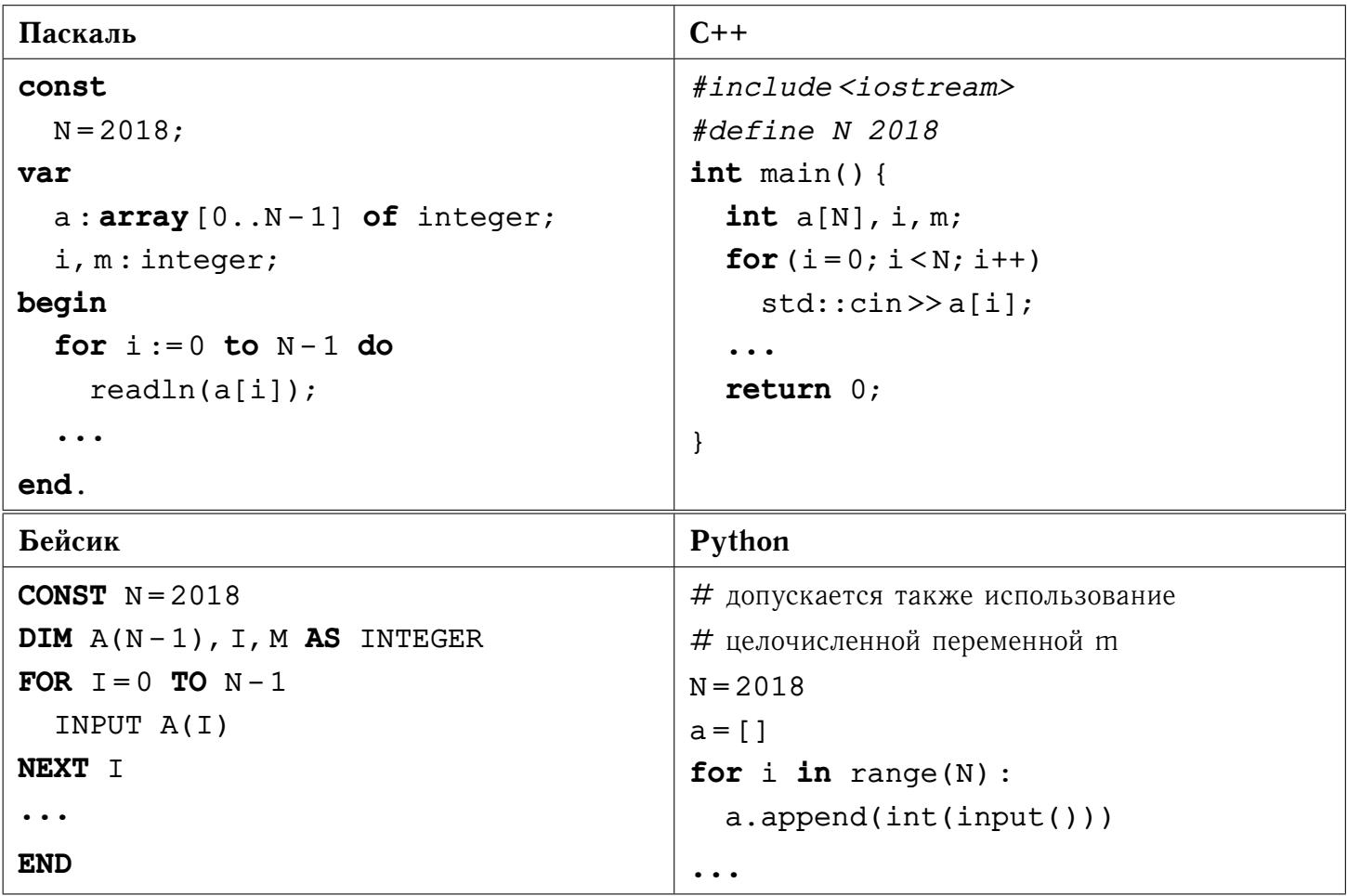

В качестве ответа необходимо привести фрагмент программы, который должен находиться на месте многоточия. Допускается решение на другом языке программирования. В этом случае укажите название языка и используемую версию. При этом необходимо использовать те же самые исходные данные и переменные, какие были предложены в условии.

**26** Два игрока играют в игру. На координатной плоскости стоит фишка. Игроки ходят по очереди. Ход состоит в том, что игрок перемещает фишку из точки с координатами  $(x, y)$  в одну из трёх точек:

- в точку с координатами  $(x+3, y);$
- в точку с координатами  $(x, y + 2);$
- в точку с координатами  $(x, y + 4)$ .

Выигрывает игрок, после хода которого расстояние по прямой от фишки до точки с координатами (0, 0) больше 12 единиц. В начальный момент фишка находится в точке с **натуральными** координатами  $(x_0, y_0)$ , расстояние от которой до начала координат **меньше 12**.

Будем говорить, что игрок имеет выигрышную стратегию, если он может выиграть при любых ходах противника. Описать стратегию игрока — значит описать, какой ход он должен сделать в любой ситуации, которая ему может встретиться при различной игре противника.

Выполните следующие задания. Во всех случаях обосновывайте свой ответ.

- 1) а) Укажите количество начальных точек  $(x_0, y_0)$ , при которых первый игрок может выиграть в один ход. Обоснуйте, что найдены все нужные точки, и укажите выигрывающий ход для точки с минимальной суммой координат  $x_0 + y_0$ . б) Укажите такие начальные точки  $(x_0, y_0)$ , при которых первый игрок не может выиграть за один ход, но при любом его ходе второй игрок может выиграть своим первым ходом. Опишите выигрышную стратегию второго игрока.
- 2) Укажите хотя бы одну начальную точку  $(x_0, y_0)$ , при которой у первого игрока есть выигрышная стратегия, причём первый игрок не может выиграть за один ход и может выиграть своим вторым ходом независимо от того, как будет ходить его противник. Для указанной точки  $(x_0, y_0)$  опишите выигрышную стратегию первого игрока.
- 3) Укажите хотя бы одну начальную точку  $(x_0, y_0)$ , при которой:

— у второго игрока есть выигрышная стратегия, позволяющая ему выиграть первым или вторым ходом при любой игре противника, и

— у второго игрока нет стратегии, которая позволит ему гарантированно выиграть первым ходом.

Для указанной точки  $(x_0, y_0)$  опишите выигрышную стратегию второго игрока. Постройте дерево всех партий, возможных при этой выигрышной стратегии второго игрока (в виде рисунка или таблицы).

 $|27|$ Дан набор из  $N$  неотрицательных целых чисел. Необходимо определить, какое количество единиц в двоичной записи этих чисел встречается чаще всего. В ответе через пробел укажите найденное количество единиц и число из исходного набора, содержащее соответствующее количество единиц (если таких чисел несколько, то укажите наименьшее из них).

Напишите эффективную по времени и по памяти программу для решения этой задачи. Программа считается эффективной по времени, если при увеличении количества исходных чисел  $N$  в  $k$  раз время работы программы увеличивается не более чем в  $k$  раз. Программа считается эффективной по памяти, если память, необходимая для хранения переменных программы, не превышает одного килобайта и не увеличивается с ростом  $N$ .

## Описание входных и выходных данных

В первой строке входных данных задаётся количество чисел  $N$  (1  $\leq$   $N$   $\leq$ 10000). В каждой из последующих  $N$  строк записано одно неотрицательное целое число, не превышающее 1000.

Пример входных данных:

Пример выходных данных для приведённого выше примера входных данных:

 $2<sub>5</sub>$ 

В приведённом наборе из 5 чисел имеется один элемент - 8, который имеет одну единицу в двоичной записи; три элемента, которые имеют две единицы в двоичной записи - 5, 9, 9; один элемент - 7, который имеет три единицы в двоичной записи. Чаще всего встречаются числа, содержащие в двоичной записи две единицы, наименьшее из которых  $-5$ .

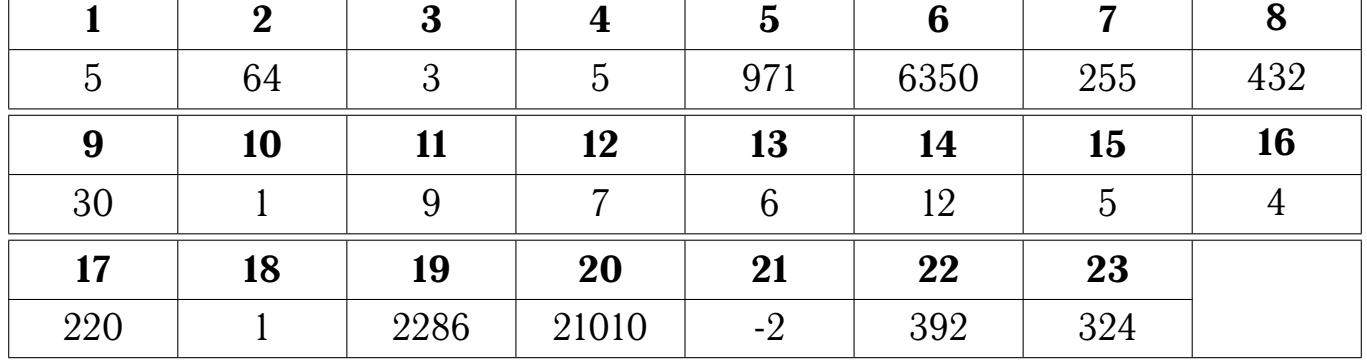

# **Ответы**

## **24 Содержание верного ответа:**

- 1) При входных значениях  $n = 2$ ,  $x = 1$ ,  $a_2 = 2$ ,  $a_1 = 1$ ,  $a_0 = 0$  программа выведет число 4.
- 2) Программа выведет правильный ответ, равный 0, при входных значениях  $n =$ 0,  $x = 0$ ,  $a_0 = 0$ . Возможны и другие варианты правильного ответа.
- 3) Программа содержит две ошибки: неверную инициализацию переменной  $p$  и неверное условие окончания цикла  $i \geq 1$ .

## **Пример исправления на языке Паскаль**

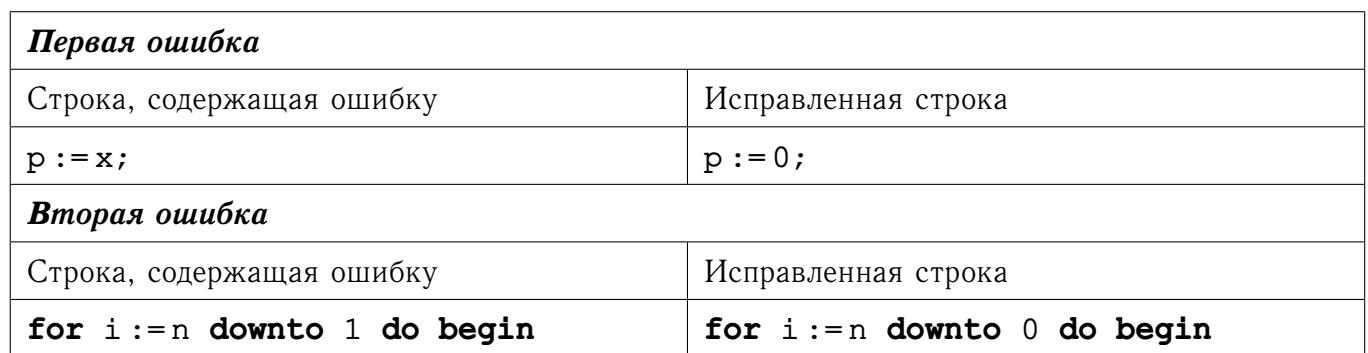

В программах на других языках ошибочные строки и их исправления аналогичны.

**25 Содержание верного ответа представлено на четырёх языках программирования:**

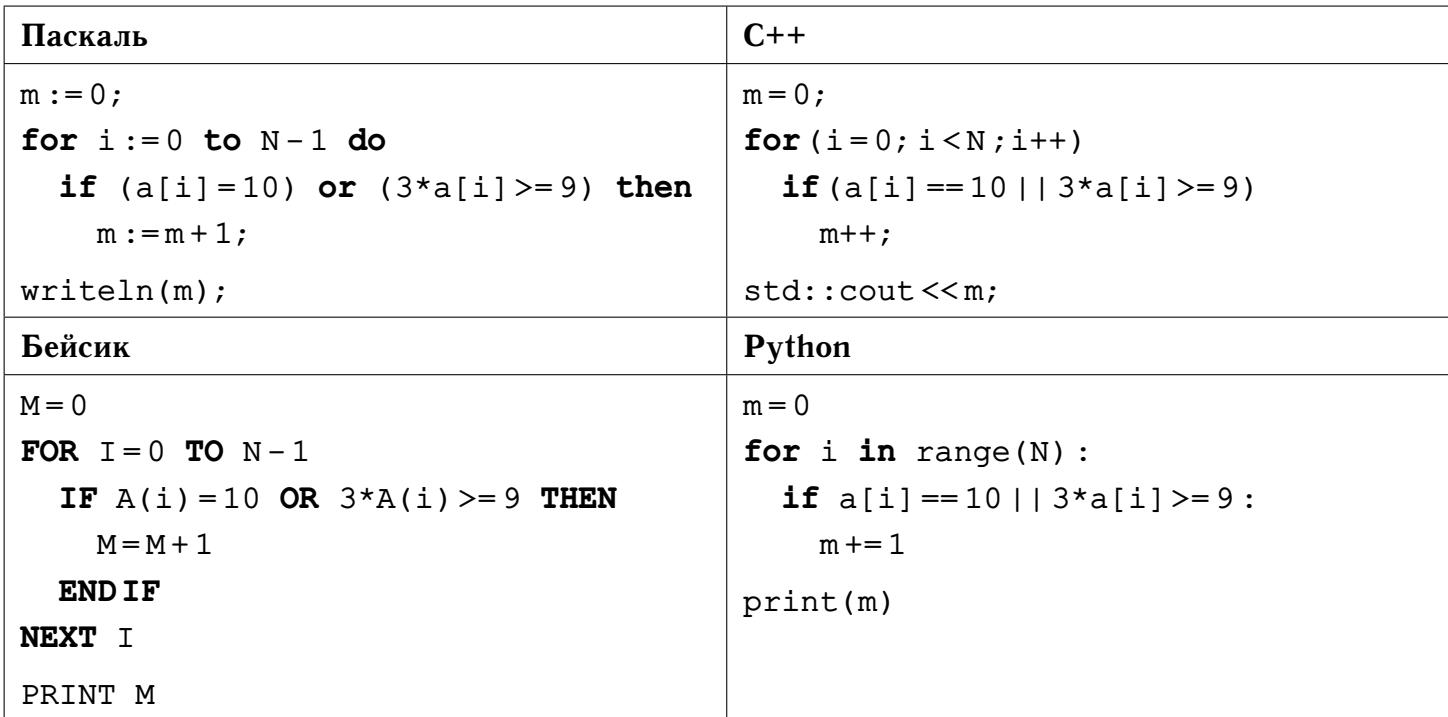

**Примечание.** Вместо условий (a[i] = 10) **or** (3\*a[i] > = 9) может использоваться только условие 3\*a[i] >= 9.

#### **26 Содержание верного ответа:**

*Задание 1.* а) 49 точек. Для точки  $(1, 8)$  выигрывающий ход –  $(1, 8 + 4)$ . б) например (6, 6)**.**

**Задание 2.** Примеры точек:  $(3, 6)$ ,  $(6, 2)$  и  $(6, 4)$ . Первым ходом первый игрок передвинет фишку в точку (6, 6)**.**

**Задание 3.** Из начальной точки  $(3, 4)$  можно передвинуть фишку в  $(3, 8)$  (второй игрок выигрывает первым ходом) и в (3, 6) или (6, 4) (обе проигрышные и рассмотрены в предыдущем пункте).

**27 Содержание верного ответа представлено на четырёх языках программирования.**

## **Задание А. Программа неэффективна ни по времени, ни по памяти**

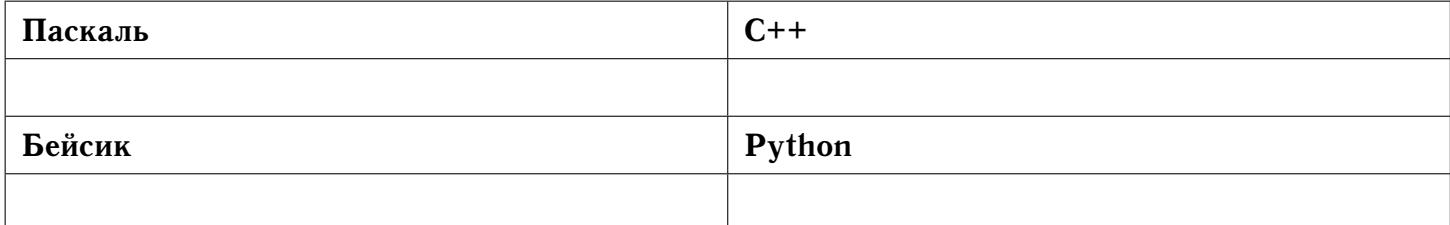

# <span id="page-19-0"></span>Задание Б. Программа эффективна по времени и по памяти

```
Паскаль
                                           C++#include<iostream>
var ones,
  numbers: array[0..9] of integer;
                                           using namespace std;
  N, i, x, y, count,int \text{ main}()int ones[10], numbers[10];
  max count, min number: integer;
begin
                                             for (int i = 0; i < 10; i++)for i := 0 to 9 do begin
                                               ones[i] = 0;ones[i]:= 0;numbers[i] = 1001;numbers[i] := 1001\mathcal{F}end:int N, x;readln(N);\text{cin} \gg N;for i := 0 to N - 1 do begin
                                             for (int i = 0; i < N; i++)readln(x);
                                               \text{cin} \gg x;int y = x, count = 0;
    y := x;while (y>0) {
    count := 0;while y>0 do begin
                                                 count += y 82;count: = count + y mod 2;
                                                 y = 2;v := v div 2
                                               \mathcal{F}end;ones [count]++;
    ones [count] := ones [count] +1;
                                               if (numbers \{count\} > x)
    if numbers[count] > x then
                                                 numbers[count] = x;numbers[count]:=x\mathcal{F}int max count = 0,
  end:max count: = 0;
                                                 min number=numbers[0];
                                             for (int i = 1; i < 10; i++)min number := numbers [0];
  for i := 1 to 9 do
                                               if (ones [max count] <ones [i]) {
                                                 max_count = i;if ones [max count] < ones [i] then
    begin
                                                 min number=numbers[i];
      max count:=i;
                                               lelse
                                                 if (ones(max count) == ones[i]min number := numbers[i]end else
                                                     & x \in [1])
       if (ones(max count] = ones[i])min number=numbers[i];
                                             cout << max count << " "
   and (min number>numbers[i]) then
         min number := numbers[i];
                                                  \le min number;
  write(max count, ' ', min number)
                                             return 0:
end.
                                           \mathcal{E}Бейсик
                                           Python
```